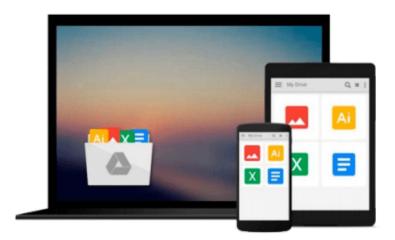

## **Leaving Microsoft to Change the World**

John Wood

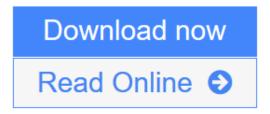

Click here if your download doesn"t start automatically

### **Leaving Microsoft to Change the World**

John Wood

#### Leaving Microsoft to Change the World John Wood

John Wood discovered his passion, his greatest success, and his life's work not at business school or helping lead Microsoft's charge into Asia in the 1990s but on a soul-searching trip to the Himalayas. He made the difficult decision to walk away from his lucrative career to create Room to Read, a nonprofit organization that promotes education across the developing world. By the end of 2007, the organization will have established over 5,000 libraries and 400 schools, and awarded long-term scholarships to more than 3,000 girls, giving more than one million children the lifelong gift of education.

If you have ever pondered abandoning your desk job for an adventure and an opportunity to give back, Wood's story will inspire you. He offers a vivid, emotional, and absorbing tale of how to take the lessons learned at a hard-charging company like Microsoft and apply them to the world's most pressing social problems.

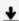

**Download** Leaving Microsoft to Change the World ...pdf

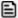

Read Online Leaving Microsoft to Change the World ...pdf

Download and Read Free Online Leaving Microsoft to Change the World John Wood

#### Download and Read Free Online Leaving Microsoft to Change the World John Wood

#### From reader reviews:

#### **Amy McCarter:**

Why don't make it to become your habit? Right now, try to prepare your time to do the important behave, like looking for your favorite e-book and reading a guide. Beside you can solve your short lived problem; you can add your knowledge by the guide entitled Leaving Microsoft to Change the World. Try to make the book Leaving Microsoft to Change the World as your pal. It means that it can being your friend when you really feel alone and beside those of course make you smarter than ever. Yeah, it is very fortuned in your case. The book makes you much more confidence because you can know anything by the book. So, we should make new experience and also knowledge with this book.

#### **Loren Hatfield:**

In this era which is the greater person or who has ability to do something more are more precious than other. Do you want to become considered one of it? It is just simple strategy to have that. What you should do is just spending your time little but quite enough to possess a look at some books. One of several books in the top listing in your reading list is Leaving Microsoft to Change the World. This book that is qualified as The Hungry Hills can get you closer in getting precious person. By looking upwards and review this publication you can get many advantages.

#### **Donald Freeman:**

What is your hobby? Have you heard this question when you got college students? We believe that that issue was given by teacher to their students. Many kinds of hobby, Everybody has different hobby. And you also know that little person similar to reading or as reading become their hobby. You must know that reading is very important as well as book as to be the thing. Book is important thing to include you knowledge, except your teacher or lecturer. You discover good news or update in relation to something by book. Many kinds of books that can you decide to try be your object. One of them is niagra Leaving Microsoft to Change the World.

#### **Eric Valentine:**

Some individuals said that they feel weary when they reading a guide. They are directly felt that when they get a half elements of the book. You can choose typically the book Leaving Microsoft to Change the World to make your current reading is interesting. Your personal skill of reading ability is developing when you like reading. Try to choose very simple book to make you enjoy you just read it and mingle the sensation about book and examining especially. It is to be initial opinion for you to like to open a book and read it. Beside that the reserve Leaving Microsoft to Change the World can to be your new friend when you're sense alone and confuse with the information must you're doing of these time.

Download and Read Online Leaving Microsoft to Change the World John Wood #D3CRIVAT059

# Read Leaving Microsoft to Change the World by John Wood for online ebook

Leaving Microsoft to Change the World by John Wood Free PDF d0wnl0ad, audio books, books to read, good books to read, cheap books, good books, online books, books online, book reviews epub, read books online, books to read online, online library, greatbooks to read, PDF best books to read, top books to read Leaving Microsoft to Change the World by John Wood books to read online.

#### Online Leaving Microsoft to Change the World by John Wood ebook PDF download

Leaving Microsoft to Change the World by John Wood Doc

Leaving Microsoft to Change the World by John Wood Mobipocket

Leaving Microsoft to Change the World by John Wood EPub

Leaving Microsoft to Change the World by John Wood Ebook online

Leaving Microsoft to Change the World by John Wood Ebook PDF